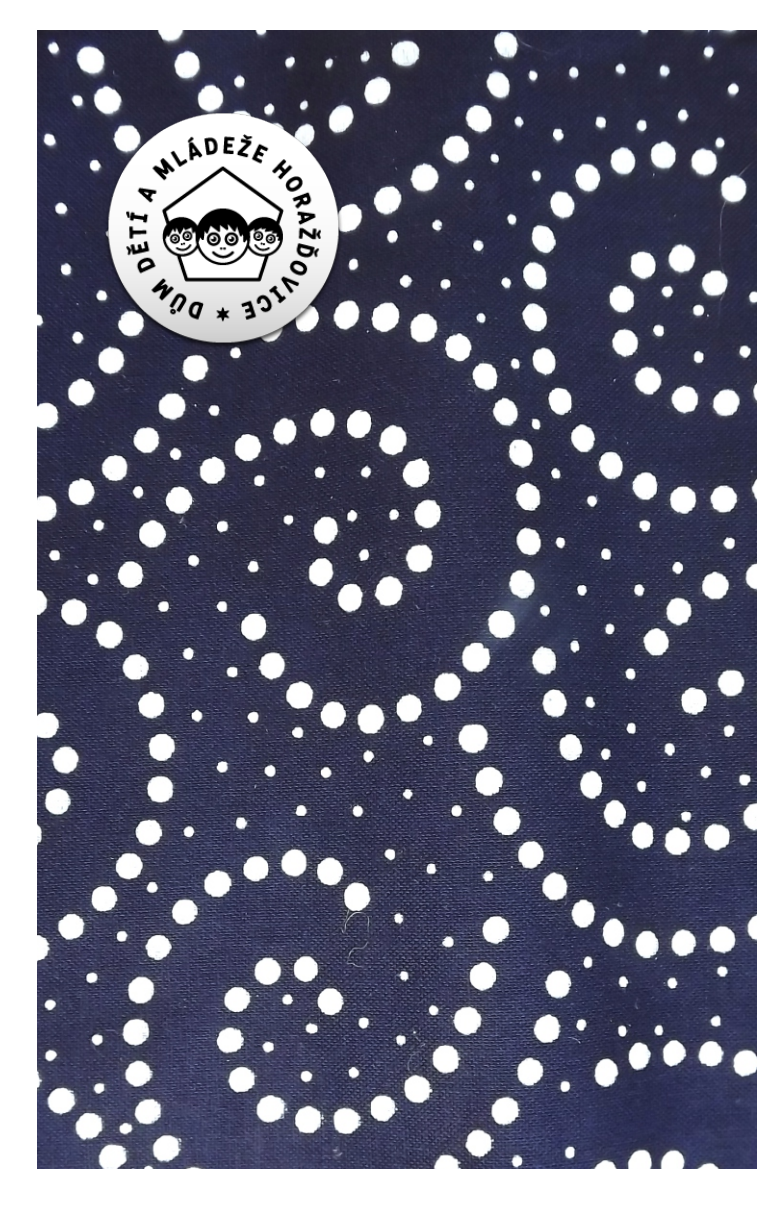

# **MODROTISK**

ŘEMESLNÝ WORKSHOP - TRADIČNÍ ZDOBENÍ TEXTILU **DÍLNA ESTEDIKY DDM V ZÁMKU, SO 11. 5. 2019**

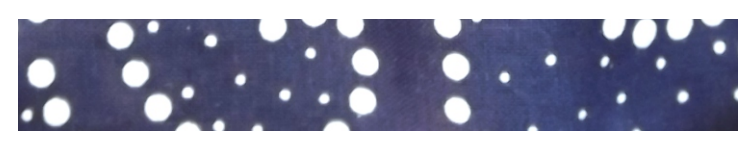

# **MODROTISK**

ŘEMESLNÝ WORKSHOP - TRADIČNÍ ZDOBENÍ TEXTILU

Sobotní odpočinkové malování a barvení látek s Katkou Červenou Křížovou v komorní atmosféře kořeněné hudbou, společným jídlem a třeba i relaxací.

### **PROPOZICE K AKCI**

#### termín:**sobota11.5.2019,9:30-15:30**

cílová skupina: **dospělí**, min. 4 a max. 10 účastníků cena: **450 Kč/os** (materiál, lektorné, drobné občerstvení) lektorka: **Katka Červená Křížová**, info na e-mailu **cervena.ddm /zavinac/gmail.com** nebo tel. **777 486 419**

### **CO SE NAUČÍTE? CO SI ODNESETE?**

- dozvíte se podrobnosti o technice tradičního modrotisku
- ź navrhnete si a **namalujete vlastní vzor na látku**
- ź na vzorku látky si ukážeme **princip barvení**
- ź vaše **výrobky obarvíme** o týden později (důvodem je dostatečné proschnu namalovaného vzoru)
- ź hotové výrobky si vyzvednete osobně v kanceláři DDM Horažďovice nebo Vám je zašleme poštou

## **PŘIHLÁŠENÍ A PLATBA**

K účasti je třeba odevzdat **vyplněnou přihlášku**: e-mailem na zamek.ddm/zavinac/gmail.com (scan vyplněné přihlášky) nebo osobně v kanceláři DDM na Zámku, nejpozději **do 5. 5. 2019**. **Účastnický poplatek** (v hotovosti) je možné zaplatit v kanceláři DDM na Zámku nebo na místě před začátkem wokrshopu.

## **ORGANIZAČNÍ INFORMACE**

Pozor, akce se koná při minimálním počtu 4 účastníků. V případě změn Vás budeme kontaktovat na telefonním čísle uvedeném v závazné přihlášce.

#### **Rámcový harmonogram:**

- 9:30 12:00 začátek akce, představení techniky, přípravné práce, návrh vzoru, malování vzoru na látku
- 12:00 13:00 pauza na oběd (drobné pohoštění salát, ovoce, koláč/dort, káva, čaj, voda, můžete využít mikrovlnku pro ohřátí vlastního oběda)
- od 13:00 malování vzoru na látku, ukázka barvení, relaxace
- **S sebou:** deku, dobrou náladu, chuť tvořit a případně Váš vlastní příspěvek ke společnému pohoštění ;-)

# **DŮM DĚTÍ A MLÁDEŽE HORAŽĎOVICE**

Mírové náměs 11, 341 01 Horažďovice IČ: 61781371, příspěvková organizace Plzeňského kraje +420 606 880 502, zamek.ddm/zavinac/gmail.com

**WWW.DDM-HD.CZ**